## **Example 6b: Path Analysis for Mediation Predicting Logistic Outcomes** *(complete syntax and output available for Mplus and STATA electronically, along with publication)*

Figure 1 and Table 1 from: Hoffman, L., & McDowd, J. M. (2010). Simulator driving performance predicts accident [reports five years later.](https://psycnet.apa.org/doi/10.1037/a0019198) *Psychology and Aging, 25*(3), 741–745.

This study reports on follow-up data for 114 of 152 persons originally tested in my dissertation study conducted in 2003, which focused on the role of vision and attention in predicting simulator driving impairment. The goal was to see if any of the original study variables (left panel boxes plus simulator impairment) would predict future reports of limited driving, involvement in an at-least-partially-at-fault accident (14/114), or receipt of a speeding ticket (14/144).

For this example, the original model shown in Figure 1 was expanded to include a random intercept latent variable to create covariance between the two binary outcomes (which cannot be added directly when using full-information maximum likelihood estimation). I also added an indirect effect for demonstration purposes. For estimation, I switched to robust ML in Mplus, and invoked robust standard errors (to mimic robust ML) in STATA GSEM. However, because STATA GSEM did equation-wise deletion of missing cases (17 cases), the results do not match those of Mplus.

## Table 1

Bivariate Correlations Between Predictor and Outcome Variables

| Variable                                     |        | 2       | 3      | 4      | 5      | 6      | 7      | 8      | 9      | 10     | 11 |
|----------------------------------------------|--------|---------|--------|--------|--------|--------|--------|--------|--------|--------|----|
| <b>Outcomes</b>                              |        |         |        |        |        |        |        |        |        |        |    |
| 1. Accident report                           |        |         |        |        |        |        |        |        |        |        |    |
| 2. Speeding ticket report                    | $-.14$ |         |        |        |        |        |        |        |        |        |    |
| Predictors                                   |        |         |        |        |        |        |        |        |        |        |    |
| 3. Reported limited driving                  | $-.25$ | $-.22$  |        |        |        |        |        |        |        |        |    |
| 4. Simulator impairment                      | .21    | $-.22$  | .14    |        |        |        |        |        |        |        |    |
| 5. Sex $(0 = \text{men. } 1 = \text{woman})$ | $-.23$ | $-.35*$ | $.21*$ | .13    |        |        |        |        |        |        |    |
| 6. Original age                              | .04    | $-.20$  | .05    | .16    | $-.03$ |        |        |        |        |        |    |
| 7. Visual impairment                         | $-.00$ | $-.18$  | .02    | .05    | $-.05$ | $.22*$ |        |        |        |        |    |
| 8. UFOV processing speed                     | $-.15$ | $-.28$  | .12    | $.17*$ | $-.10$ | .12    | .13    |        |        |        |    |
| 9. UFOV divided attention                    | $-.24$ | $-.31*$ | $.17*$ | $.40*$ | .04    | $.25*$ | .17    | $.30*$ |        |        |    |
| 10. UFOV selective attention                 | $-.08$ | $-.43*$ | .03    | $.38*$ | $-.09$ | $.36*$ | $.29*$ | $.29*$ | $.52*$ |        |    |
| 11. DriverScan attentional search            | $-.16$ | $-.14$  | .15    | $.43*$ | .06    | $.41*$ | $.20*$ | $.20*$ | $.45*$ | $.60*$ |    |

*Note.* UFOV = Useful Field of View test. \*  $p < .05$ .

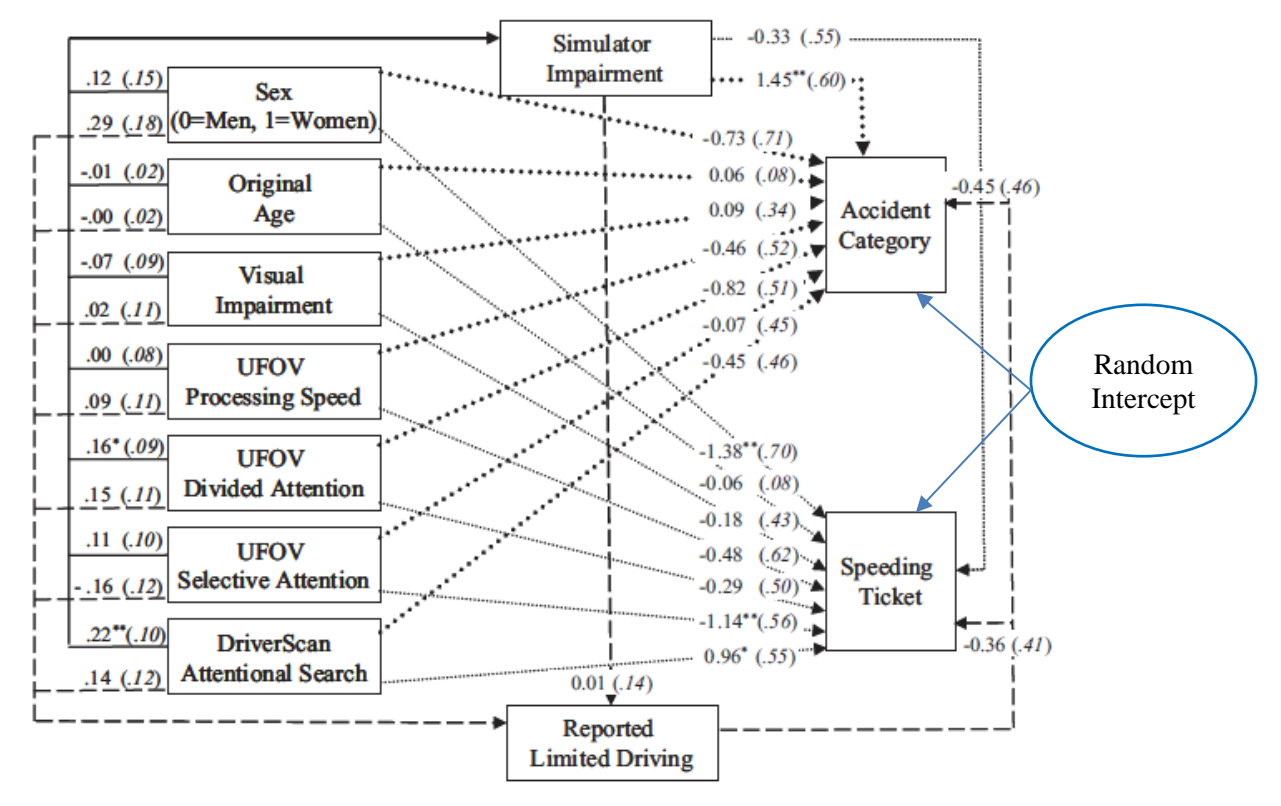

**Mplus Syntax and Partial Output for Path Model with Random Intercept:**

```
TITLE: Example 6b: Mplus Path Analysis for Dissertation Follow-up
DATA: FILE = driver.csv; ! Can just list file name if in same folder;
        FORMAT = free; ! FREE (default) or FIXED format;
        TYPE = individual; ! Individual (default) or matrix data as input;
VARIABLE:
! List of ALL variables in original wide data file, in order;
! Mplus names must use 8 characters or fewer (so rename as needed);
  NAMES = PartID sex age75 cs_1_5 cs_3 cs_6 cs_12 cs_18 far near 
          zufov1 zufov2 zufov3 Dscan lane da_task crash stop speed time
          simfac part visfac attfac limit4 ticket2 speed2 follow attr 
          nacc2 jacc2 jacc20 acc2;
! List of ALL variables used in model;
  USEVARIABLE = sex age75 visfac zufov1 zufov2 zufov3 Dscan simfac
                limit4 speed2 acc2; 
! Missing data identifier;
  MISSING = ALL (-999);
! Select only follow-up cases;
  USEOBS = follow EQ 1;
! Categorical outcomes;
  CATEGORICAL = acc2 speed2; 
ANALYSIS: LINK = LOGIT; ! Link function for categorical outcomes;
          ESTIMATOR = MLR; ! Robust full-information maximum likelihood;
          INTEGRATION = MONTECARLO(1000); ! Mplus required (#samples);
OUTPUT: CINTERVAL; ! Print confidence intervals;
          STDYX; ! Print fully standardized solution, too; 
         SAMPSTAT; \qquad \qquad \vdots Print descriptive statistics;
MODEL: ! * --> Estimated parameter (all listed below for clarity); 
! Outcome intercepts (for continuous variables);
   [simfac* limit4*]; 
! Outcome thresholds (for binary variables);
   [speed2$1* acc2$1*];
! Regressions: y outcomes ON x predictors (label to do math on later, * implied);
   simfac ON sex age75 visfac zufov1 zufov2 zufov3 Dscan (sim1-sim7);
   limit4 ON sex age75 visfac zufov1 zufov2 zufov3 Dscan simfac (lim1-lim8);
   acc2 ON sex age75 visfac zufov1 zufov2 zufov3 Dscan simfac limit4 (acc1-acc9);
   speed2 ON sex age75 visfac zufov1 zufov2 zufov3 Dscan simfac limit4 (spd1-spd9);
! Estimated residual variances for continuous outcomes;
   simfac* limit4*; 
! Random intercept factor for binary outcome covariance;
  RandInt BY speed2@1 acc2@1;
   [RandInt@0]; ! Fix fixed intercept to 0;
   RandInt*; ! Estimate random intercept variance;
MODEL CONSTRAINT: ! Like ESTIMATE in SAS or LINCOM in STATA; 
  NEW(DStoAcc); ! List names of estimated effects on NEW;
  DStoAcc = sim7 * acc8; ! Indirect effect of Dscan --> Sim --> Acc;
SUMMARY OF ANALYSIS
Number of groups 1
Number of observations 114 \rightarrow It used all cases for all equations
Number of Free Parameters 40
Loglikelihood
         H0 Value -318.727
         H0 Scaling Correction Factor 0.9958
           for MLR
Information Criteria
        Akaike (AIC) 717.455
        Bayesian (BIC) 826.903
        Sample-Size Adjusted BIC 700.476
          (n^* = (n + 2)) / 24These are all the fit statistics we get—
                                              there is no saturated model or null model 
                                              easily possible when not all variables are 
                                              conditionally multivariate normal.
```
MODEL RESULTS

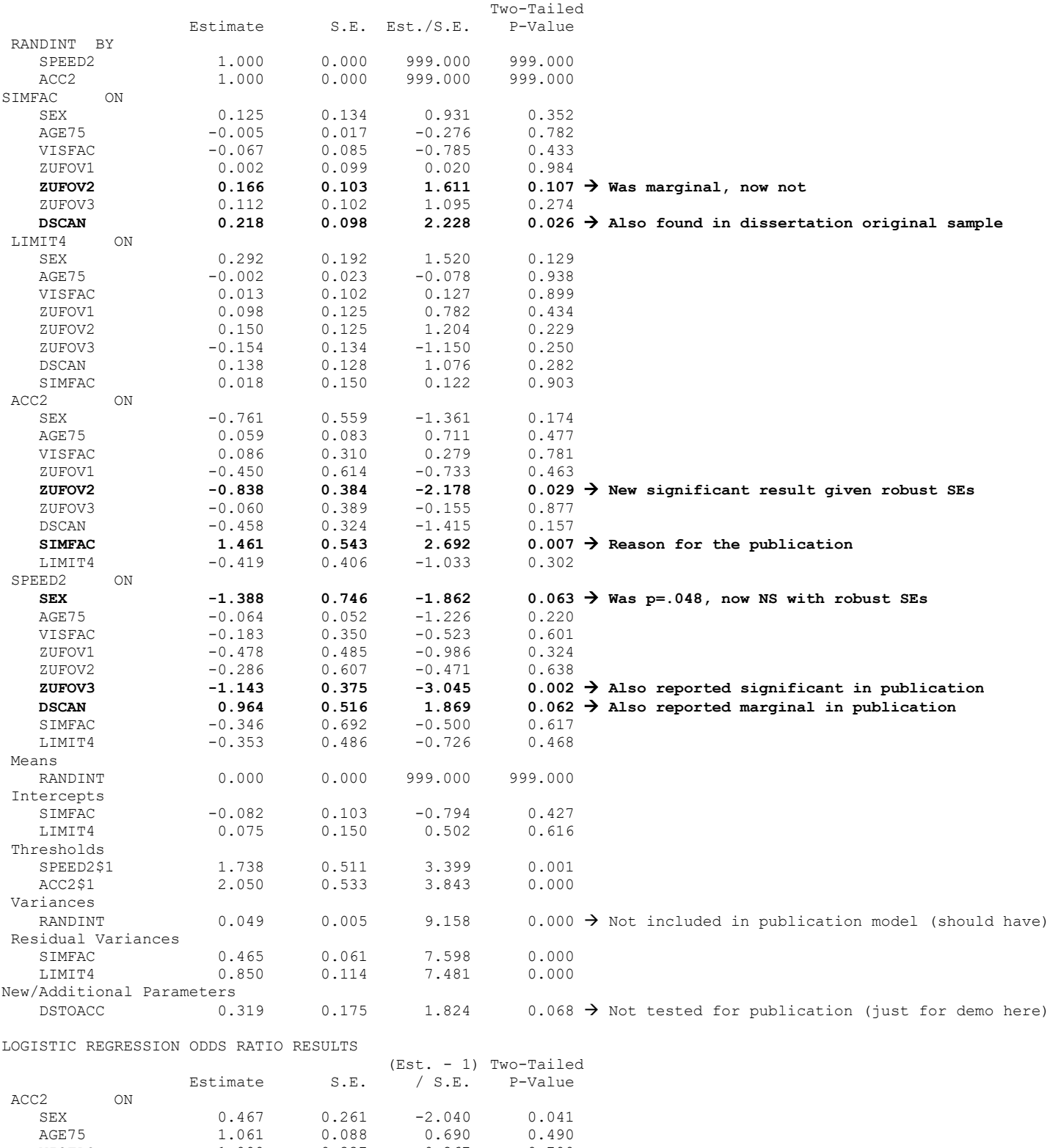

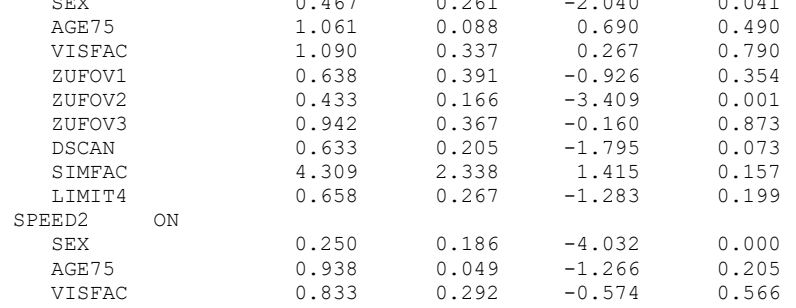

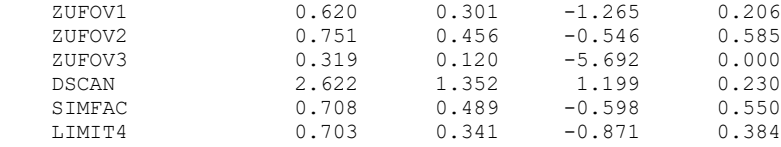

## **STATA GSEM Syntax and Partial Output for Path Model with Random Intercept:**

```
display "STATA Path Model for Example 6b"
display "Results do not match Mplus because of missing data"
gsem ///
(speed2@1 acc2@1 <-RandInt) /// Random intercept factor for binary outcome covariance
(simfac limit4 speed2 acc2 RandInt@0 <- _cons) /// All outcome intercepts estimated by default
(simfac <- sex age75 visfac zufov1 zufov2 zufov3 dscan) /// X1-X7 to normal M1
(limit4 <- sex age75 visfac zufov1 zufov2 zufov3 dscan simfac) /// X1-X7, M1 to normal M2
(acc2 <- sex age75 visfac zufov1 zufov2 zufov3 dscan simfac limit4, logit) /// X1-X7, M1-M2 to binary Y1
(speed2 <- sex age75 visfac zufov1 zufov2 zufov3 dscan simfac limit4, logit), /// X1-X7, M1-M2 to binary Y2
var(e.simfac e.limit4 e.RandInt) /// All residual variances estimated (by default) 
method(ml) vce(robust) // Equation-wise ML, robust SEs
gsem, coeflegend // Print parameter labels, too (to use in lincom) 
nlcom _b[simfac:dscan]*_b[acc2:simfac] // Indirect effect: dscan --> sim --> acc
estat eform speed2 acc2 // Get odds ratios for binary outcomes
Generalized structural equation model Number of obs = 97 \rightarrow Number of complete cases
Response : speed2 Number of obs = 94<br>Family : Bernoulli
            : Bernoulli
Link : logit
Response : acc2 Number of obs = 95<br>Family : Bernoulli
            : Bernoulli
Link : logit
            Response : simfac Number of obs = 97
Response<br>Family
Link : identity
           : limit4 Number of obs = 95
Response : limit4<br>Family : Gaussian<br>Times : Caussian
Link : identity
Log pseudolikelihood = -279.9549(1) [speed2]RandInt = 1
 (2) [acc2]RandInt = 1
--------------------------------------------------------------------------------
               | Robust
               | Coef. Std. Err. z P>|z| [95% Conf. Interval]
---------------+----------------------------------------------------------------
speed2 |
          sex | -1.557061 .7879778 -1.98 0.048 -3.101469 -.0126527
       age75 | -.0546159 .0525276 -1.04 0.298 -.1575682 .0483363<br>visfac | -.1502138 .3466184 -0.43 0.665 -.8295735 .5291458
 visfac | -.1502138 .3466184 -0.43 0.665 -.8295735 .5291458
 zufov1 | -.5356348 .4797669 -1.12 0.264 -1.475961 .404691
        zufov2 | -.3621424 .5854344 -0.62 0.536 -1.509573 .7852879
 zufov3 | -1.123434 .3804918 -2.95 0.003 -1.869185 -.3776841
 dscan | 1.072291 .5491541 1.95 0.051 -.0040308 2.148614
 simfac | -.2707209 .683736 -0.40 0.692 -1.610819 1.069377
      dscan | 1.072291 .5491541 1.95 0.051 -.0040308 2.148614<br>
simfac | -.2707209 .683736 -0.40 0.692 -1.610819 1.069377<br>
limit4 | -.3472816 .4811235 -0.72 0.470 -1.290266 .5957032
      RandInt | 1 (constrained)
       cons | -1.441395 .4920703 -2.93 0.003 -2.405836 -.4769553 \rightarrow intercept, not threshold
---------------+----------------------------------------------------------------
acc2 sex | -.7558821 .68301 -1.11 0.268 -2.094557 .5827929
 age75 | -.1174961 .0851259 -1.38 0.168 -.2843399 .0493477
 visfac | .4131037 .2933547 1.41 0.159 -.1618609 .9880684
       visfac | .4131037 .2933547 1.41 0.159 -.1618609 .9880684<br>zufov1 | -1.670182 1.457019 -1.15 0.252 -4.525887 1.185524<br>zufov2 | -.7274938 .3456611 -2.10 0.035 -1.404977 -.0500106
 zufov2 | -.7274938 .3456611 -2.10 0.035 -1.404977 -.0500106
 zufov3 | -.0820221 .5071776 -0.16 0.872 -1.076072 .9120277
       dscan | -.5146463 .3802142 -1.35 0.176 -1.259852 .2305598<br>simfac | 1.795184 .8688706 2.07 0.039 .0922286 3.498139
        simfac | 1.795184 .8688706 2.07 0.039 .0922286 3.498139
       simfac | 1.795184 .8688706 2.07 0.039 .0922286 3.498139<br>1imit4 | −.9255547 .6167973 −1.50 0.133 −2.134455 .2833457
      RandInt | 1 (constrained)
       cons | -3.091845 1.068584 -2.89 0.004 -5.18623 -0.9974596 \rightarrow intercept, not threshold
                       ---------------+----------------------------------------------------------------
```
## PSQF 6270 Example 6b page 5

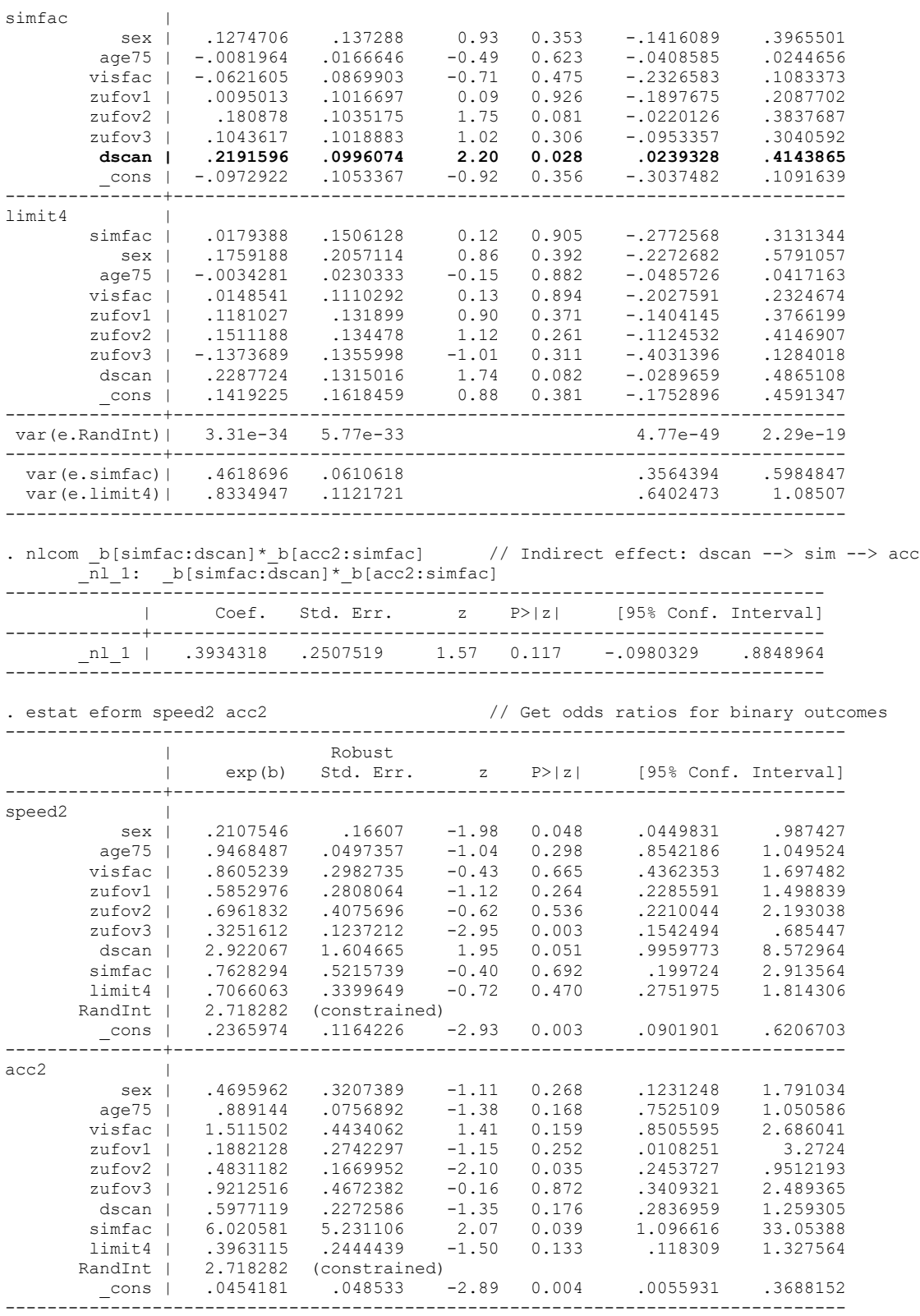

For a sample results section, please see the original manuscript, with the following addition:

A covariance between the two binary outcomes was created using a random intercept latent factor, in which the factor loadings to each binary outcome were fixed to 1 for identification, the latent factor mean was fixed to 0 for identification, and the latent factor variance was estimated.